# **E**hipsmall

Chipsmall Limited consists of a professional team with an average of over 10 year of expertise in the distribution of electronic components. Based in Hongkong, we have already established firm and mutual-benefit business relationships with customers from,Europe,America and south Asia,supplying obsolete and hard-to-find components to meet their specific needs.

With the principle of "Quality Parts,Customers Priority,Honest Operation,and Considerate Service",our business mainly focus on the distribution of electronic components. Line cards we deal with include Microchip,ALPS,ROHM,Xilinx,Pulse,ON,Everlight and Freescale. Main products comprise IC,Modules,Potentiometer,IC Socket,Relay,Connector.Our parts cover such applications as commercial,industrial, and automotives areas.

We are looking forward to setting up business relationship with you and hope to provide you with the best service and solution. Let us make a better world for our industry!

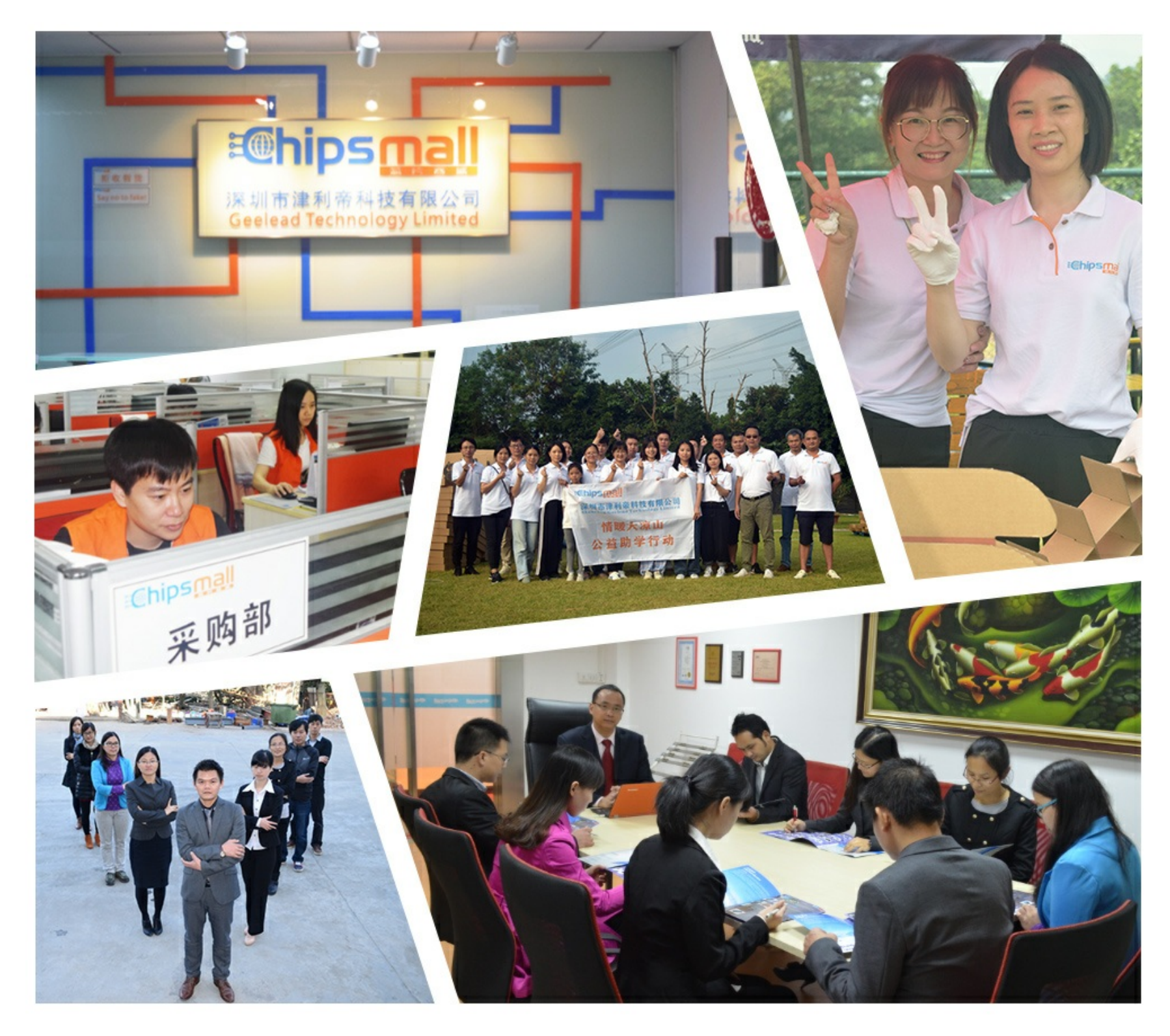

# Contact us

Tel: +86-755-8981 8866 Fax: +86-755-8427 6832 Email & Skype: info@chipsmall.com Web: www.chipsmall.com Address: A1208, Overseas Decoration Building, #122 Zhenhua RD., Futian, Shenzhen, China

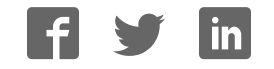

# **FMC XM105 Debug Card User Guide**

**UG537 (v1.3) June 16, 2011**

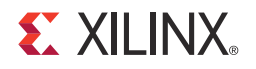

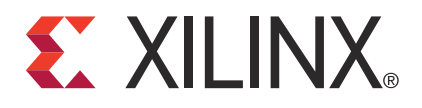

© Copyright 2009–2011 Xilinx, Inc. Xilinx, the Xilinx logo, Artix, ISE, Kintex, Spartan, Virtex, Zynq, and other designated brands included herein are trademarks of Xilinx in the United States and other countries. All other trademarks are the property of their respective owners. DISCLAIMER

The information disclosed to you hereunder (the "Materials") is provided solely for the selection and use of Xilinx products. To the maximum extent permitted by applicable law: (1) Materials are made available "AS IS" and with all faults, Xilinx hereby DISCLAIMS ALL WARRANTIES AND CONDITIONS, EXPRESS, IMPLIED, OR STATUTORY, INCLUDING BUT NOT LIMITED TO WARRANTIES OF MERCHANTABILITY, NON-INFRINGEMENT, OR FITNESS FOR ANY PARTICULAR PURPOSE; and (2) Xilinx shall not be liable (whether in contract or tort, including negligence, or under any other theory of liability) for any loss or damage of any kind or nature related to, arising under, or in connection with, the Materials (including your use of the Materials), including for any direct, indirect, special, incidental, or consequential loss or damage (including loss of data, profits, goodwill, or any type of loss or damage suffered as a result of any action brought by a third party) even if such damage or loss was reasonably foreseeable or Xilinx had been advised of the possibility of the same. Xilinx assumes no obligation to correct any errors contained in the Materials, or to advise you of any corrections or update. You may not reproduce, modify, distribute, or publicly display the Materials without prior written consent. Certain products are subject to the terms and conditions of the Limited Warranties which can be viewed at http://www.xilinx.com/warranty.htm; IP cores may be subject to warranty and support terms contained in a license issued to you by Xilinx. Xilinx products are not designed or intended to be fail-safe or for use in any application requiring fail-safe performance; you assume sole risk and liability for use of Xilinx products in Critical Applications: http://www.xilinx.com/warranty.htm#critapps.

# **Revision History**

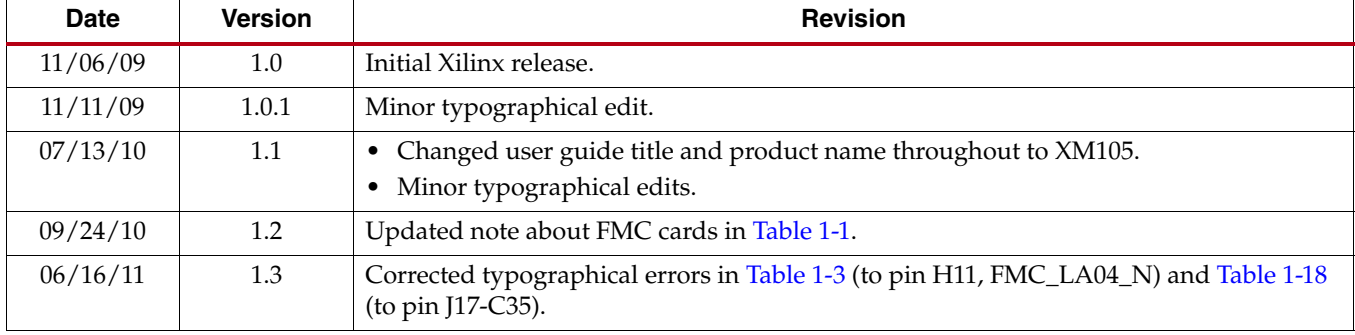

The following table shows the revision history for this document.

# **Table of Contents**

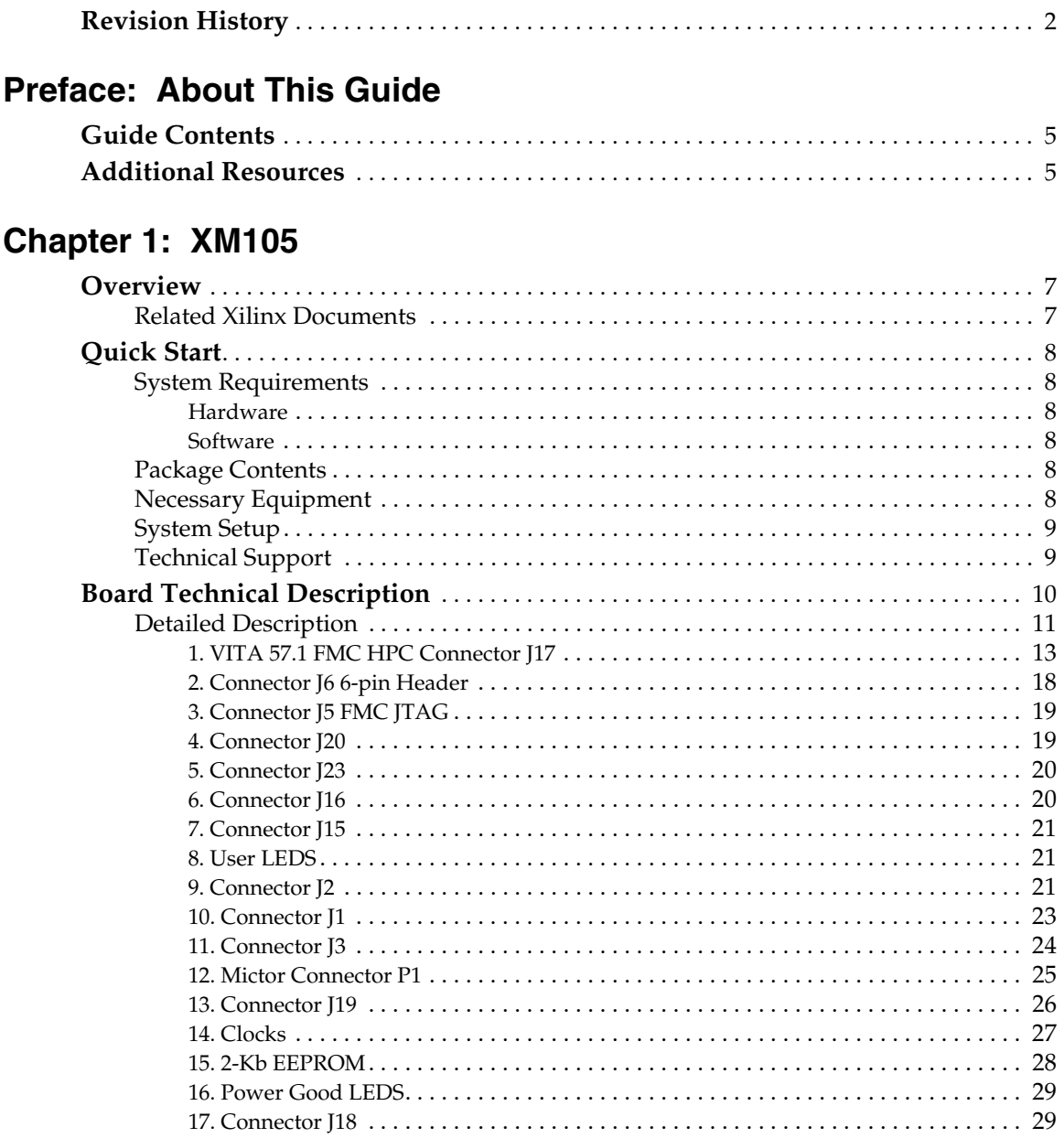

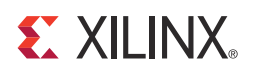

# *Preface*

# *About This Guide*

This document describes the FMC XM105 debug card (HW-FMC-XM105-G), referred to as the *XM105* in this guide. Xilinx FMC-supported evaluation (carrier) boards are referred to simply as *boards* in this guide.

# **Guide Contents**

This manual contains the following chapters:

• Chapter 1, XM105.

# **Additional Resources**

To find additional documentation, see the Xilinx website at:

http://www.xilinx.com/support/documentation/index.htm.

To search the Answer Database of silicon, software, and IP questions and answers, or to create a technical support WebCase, see the Xilinx website at:

http://www.xilinx.com/support/mysupport.htm.

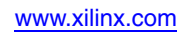

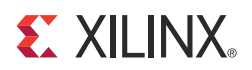

# *Chapter 1*

# *XM105*

# **Overview**

This document describes the FPGA Mezzanine Card (FMC) debug mezzanine card (HW-FMC-XM105-G), referred to as the XM105 in this guide. A Quick Start section and Board Technical Description are combined within this document.

### Related Xilinx Documents

Prior to using the XM105 users should be familiar with Xilinx resources. See the following locations for additional documentation on Xilinx tools and solutions:

- ISE: www.xilinx.com/ise
- Answer Browser: www.xilinx.com/support
- Intellectual Property: www.xilinx.com/ipcenter

The XM105 must be used in conjunction with a Xilinx board. Documentation for Xilinx boards is available at the following locations:

- SP601: www.xilinx.com/sp601
- SP605: www.xilinx.com/sp605
- ML605: www.xilinx.com/ml605

# **Quick Start**

## System Requirements

#### **Hardware**

Table 1-1 lists the boards validated to support the XM105. Both low pin count (LPC) and high pin count (HPC) FMC interfaces are supported. The SP601 and SP605 boards provide a single FMC LPC interface. The ML605 board provides one FMC LPC and one FMC HPC interface. The XM105 contains an HPC connector that mates with either LPC or HPC connectors.

Table 1-1: **FMC Supported Boards**

| <b>Xilinx Platform</b>              | <b>Part Number</b> | <b>FMC LPC</b><br><b>Support</b> | <b>FMC HPC</b><br><b>Support</b> |
|-------------------------------------|--------------------|----------------------------------|----------------------------------|
| Spartan-6 FPGA SP601 Evaluation Kit | EK-S6-SP601-G      |                                  |                                  |
| Spartan-6 FPGA SP605 Evaluation Kit | EK-S6-SP605-G      |                                  |                                  |
| Virtex-6 FPGA ML605 Evaluation Kit  | $EK-V6-ML605-G$    |                                  |                                  |

#### **Notes:**

While every effort has been made to comply with the *FPGA Mezzanine Card Specification*, Xilinx cannot claim nor assume full compliance with the FMC/VITA-57-1 specification. Consequently, Xilinx cannot claim nor support the usage of the XM105 on any other FMC (VITA-57.1) board.

Xilinx FMC cards are generally designed to implement expanded functionality for supported Xilinx evaluation boards (SP601, SP605, or ML605) and thus might exceed the FMC card outline dimensions discussed in the Single Width FMC Module Mechanical section of the FMC/VITA-57-1 specification. Therefore, Xilinx FMC cards might not physically fit in a non-Xilinx evaluation board environment.

#### **Software**

Example designs that use this hardware are not provided.

## Package Contents

The following items are included in the HW-FMC-XM105-G shipment:

- XM105
- Four (4) mounting screws
- Two (2) standoffs
- Welcome letter

Board documentation, schematics, and PCB design files are available at www.xilinx.com/fmc.

## Necessary Equipment

- Small Phillips screwdriver to secure the XM105 to the board
- PC with Internet access to download documentation, board files, and schematics

## System Setup

Complete the following steps to install the XM105 to a Xilinx board. For additional information on Xilinx boards, refer to the board's user guide. See Related Xilinx Documents, page 7.

- 1. Turn off the DC power switch and disconnect the input power source from the board.
- 2. Remove the XM105 from the electrostatic device (ESD) bag.
- 3. Using a small Phillips screwdriver, remove the two screws from the bottom side of the two standoffs on the XM105. These screws will be used to attach the board to the standoffs attached to the XM105.
- 4. Install the XM105 to the board's FMC HPC or FMC LPC connector. The XM105 hangs off the edge of the board as shown in Figure 1-1.
- 5. Turn the attached board and XM105 unit such that the FPGA is facing the table. Install two screws from the bottom side of board's FMC mounting holes into the two standoffs attached to the XM105. Hand tighten the two mounting screws to the bottom of the board.
- 6. Turn the attached board and XM105 unit over so that the Xilinx FPGA is visible.
- 7. Connect the input power source to the board. Turn the board power input switch to ON.

The system is now ready for use. The three power good LEDS on the XM105 should be on, indicating power supplied from the board is good at the XM105.

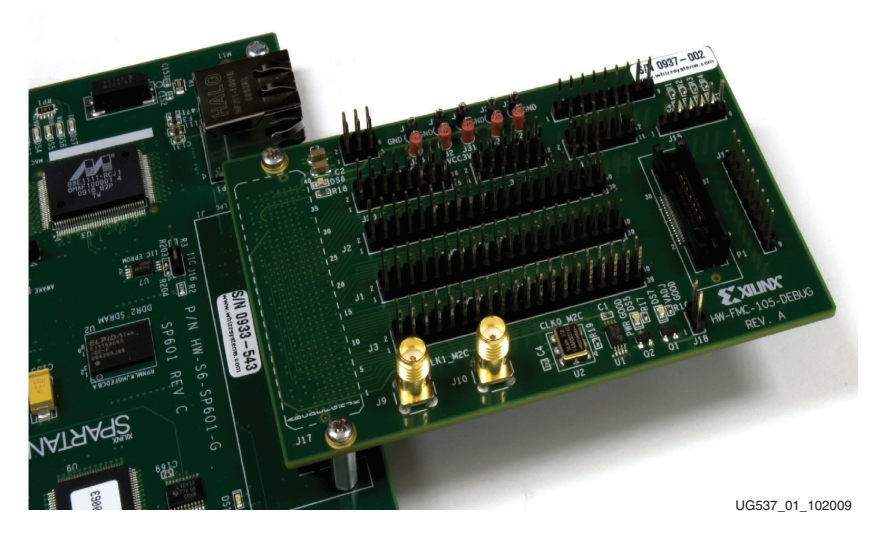

Figure 1-1: **Installation of Mezzanine Card to Board FMC Connector**

## Technical Support

Xilinx offers technical support for this product *only* when used in conjunction with boards listed in Table 1-1. For assistance with the XM105 and Xilinx boards, contact Xilinx for technical support at www.xilinx.com/support.

# **Board Technical Description**

The XM105 provides a number of multi-position headers and connectors which break out the FPGA interface signals to and from the board interface. A serial IIC bus reprogrammable LVDS clock source and a pair of SMA connectors provide differential clock sources to the board FPGA. A 2-Kb serial IIC EEPROM is connected to the IIC interface of the board providing non-volatile storage.

Figure 1-2 shows a block diagram of the XM105. The gray shaded blocks are only available when the board interface is a high pin count board interface. All other interfaces are available for low pin count board applications.

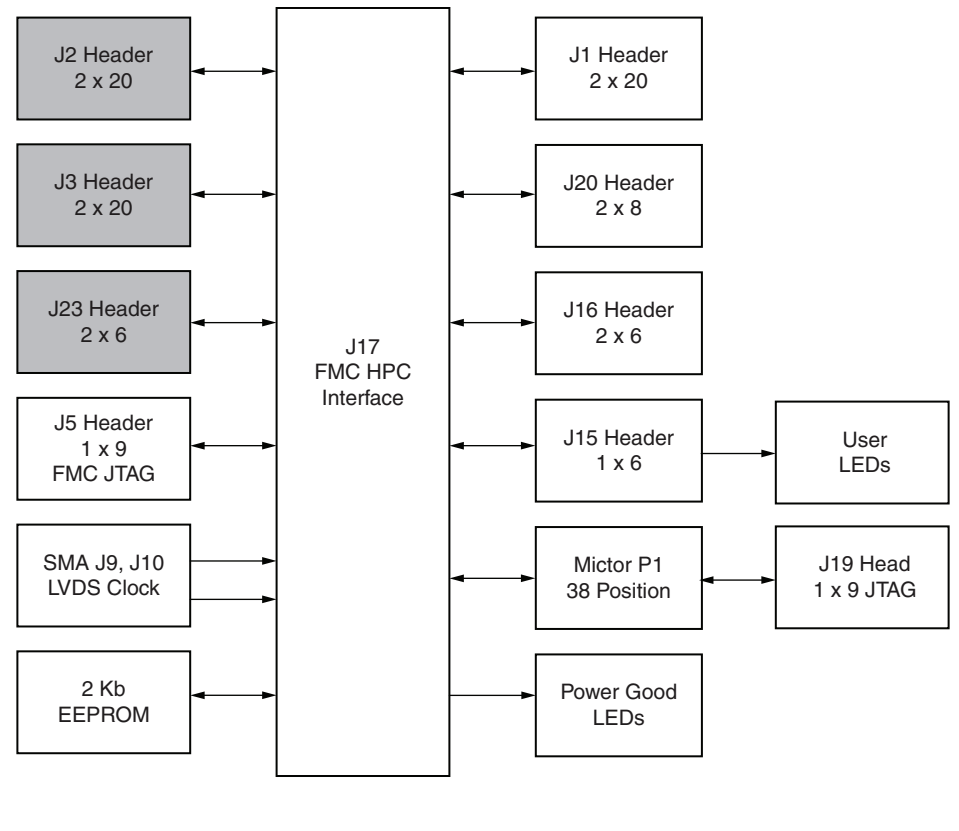

Requires board with FMC HPC support.

UG537\_02\_110509

Figure 1-2: **XM105 Block Diagram**

# Detailed Description

The numbered features in Figure 1-3 correlate to the features and notes listed in Table 1-2. The XM105 can be installed on a board FMC connector supporting either low pin count or high pin count interfaces. For LPC board applications, the HPC features are not available. All features are available for HPC board applications.

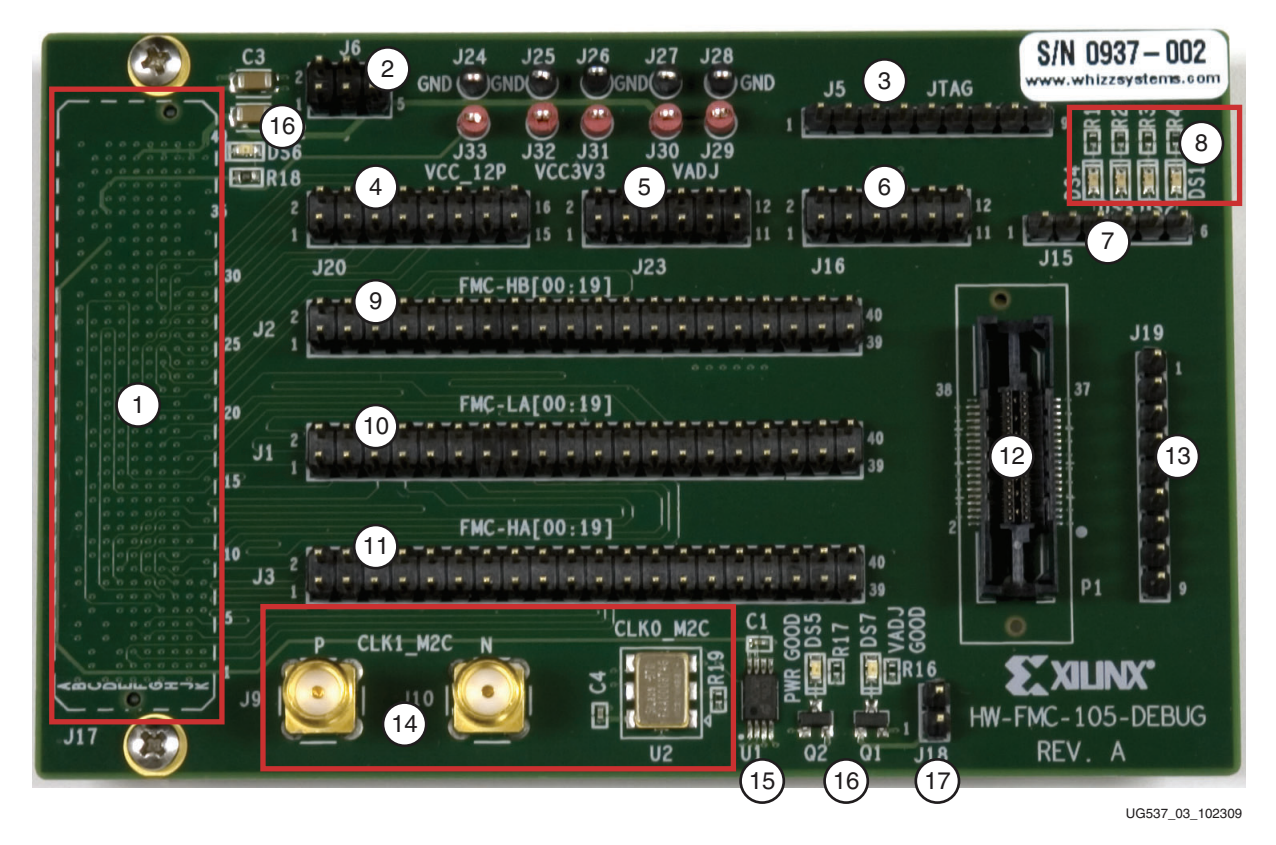

Figure 1-3: **XM105**

#### Table 1-2: **XM105 Features**

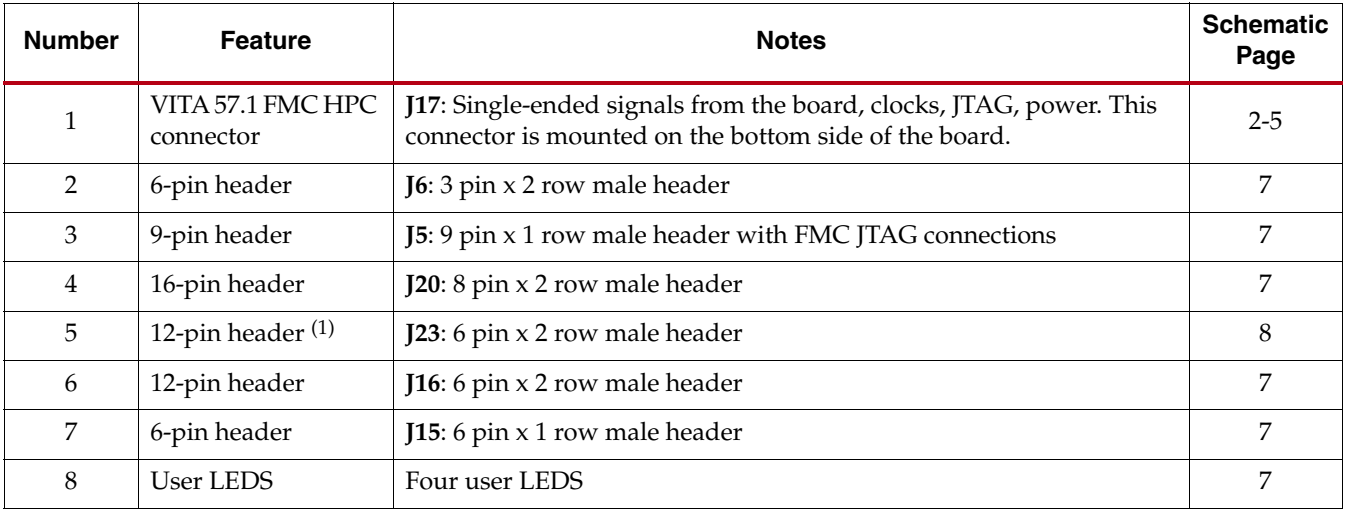

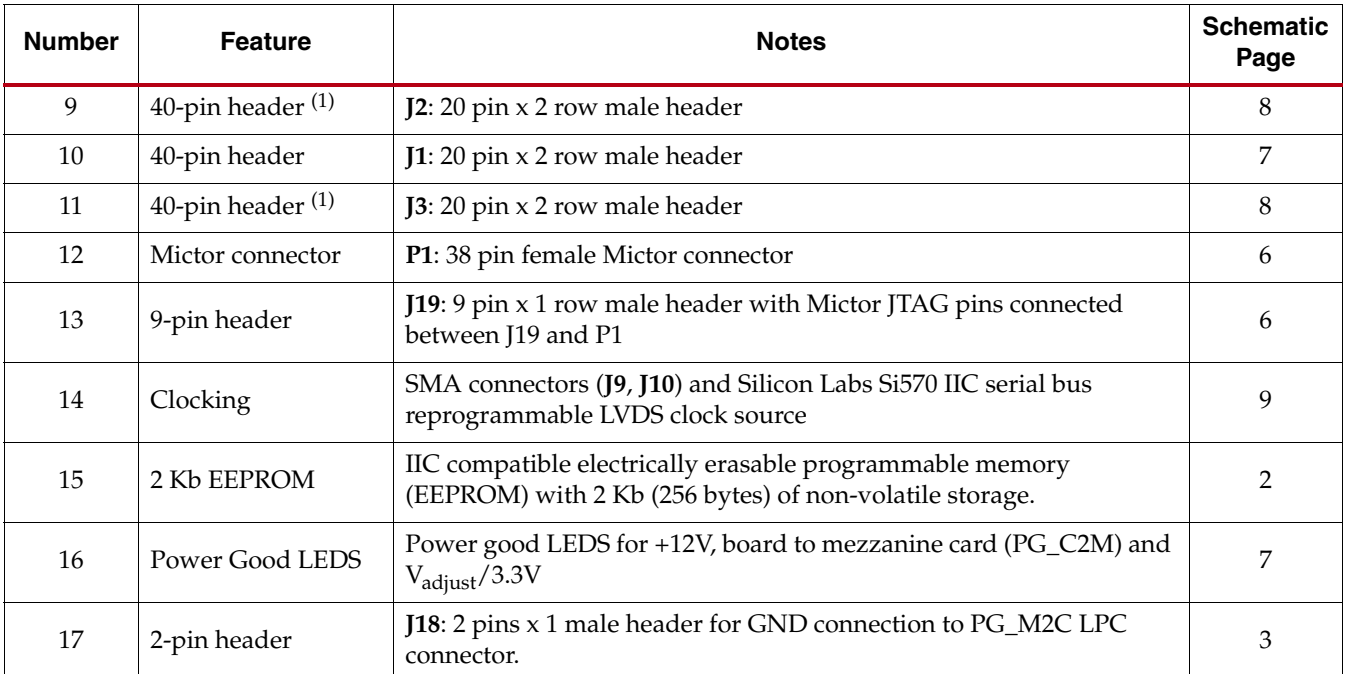

#### Table 1-2: **XM105 Features (Cont'd)**

#### **Notes:**

1. Available only with FMC HPC board interfaces. Xilinx Virtex-6 FPGA ML605 evaluation board provides one FMC LPC and one FMC HPC interface. Xilinx Spartan-6 FPGA SP601 and SP605 evaluation boards provide a single FMC LPC interface.

## 1. VITA 57.1 FMC HPC Connector J17

This connector provides the interface to the board containing the Xilinx FPGA. The XM105 uses Samtec FMC HPC connector part number ASP-134488-01. The XM105 connector mates with a FMC LPC connector or an FMC HPC connector on Xilinx boards.

Table 1-3 shows the VITA 57.1 FMC HPC pin assignments, associated schematic signal names, and XM105 header or connector to which the signal is wired. Pins labeled as *no connect* are not used on the XM105. Board FPGA signals are wired to various headers and connectors on the XM105. Subsequent sections define each connector, including a connection table showing FMC HPC to breakout connector wiring. Xilinx boards listed in Table 1-3 provide fixed 2.5V power to VADJ pins of the FMC HPC connector.

| <b>FMC</b><br><b>HPC Pin</b> | <b>Schematic Net</b><br><b>Name</b> | <b>Breakout</b><br><b>Signal to</b><br><b>Connector</b> | <b>FMC</b><br><b>HPC Pin</b> | <b>Schematic Net</b><br><b>Name</b> | <b>Breakout</b><br><b>Signal to</b><br>Connector |  |
|------------------------------|-------------------------------------|---------------------------------------------------------|------------------------------|-------------------------------------|--------------------------------------------------|--|
| A2                           |                                     |                                                         | B1                           |                                     |                                                  |  |
| A <sub>3</sub>               |                                     |                                                         | B4                           |                                     |                                                  |  |
| A <sub>6</sub>               |                                     |                                                         | B <sub>5</sub>               |                                     |                                                  |  |
| ${\rm A}7$                   |                                     |                                                         | ${\rm B}8$                   |                                     |                                                  |  |
| A10                          |                                     |                                                         | <b>B</b> 9                   |                                     |                                                  |  |
| A11                          |                                     |                                                         | <b>B12</b>                   |                                     |                                                  |  |
| A14                          |                                     |                                                         | <b>B13</b>                   |                                     |                                                  |  |
| A15                          |                                     |                                                         | <b>B16</b>                   | No connect                          |                                                  |  |
| A18                          |                                     |                                                         | <b>B17</b>                   |                                     |                                                  |  |
| A19                          |                                     | Not Used<br>No connect                                  | <b>B20</b>                   |                                     | Not Used                                         |  |
| A22                          |                                     |                                                         | <b>B21</b>                   |                                     |                                                  |  |
| A23                          |                                     |                                                         |                              |                                     | <b>B24</b>                                       |  |
| A26                          |                                     |                                                         | <b>B25</b>                   |                                     |                                                  |  |
| A27                          |                                     |                                                         | <b>B28</b>                   |                                     |                                                  |  |
| A30                          |                                     |                                                         | <b>B29</b>                   |                                     |                                                  |  |
| A31                          |                                     |                                                         | <b>B32</b>                   |                                     |                                                  |  |
| A34                          |                                     |                                                         | <b>B33</b>                   |                                     |                                                  |  |
| A35                          |                                     |                                                         | <b>B36</b>                   |                                     |                                                  |  |
| A38                          |                                     |                                                         | <b>B37</b>                   |                                     |                                                  |  |
| A39                          |                                     |                                                         | <b>B40</b>                   |                                     |                                                  |  |
|                              |                                     |                                                         |                              |                                     |                                                  |  |

Table 1-3: **VITA 57.1 FMC HPC Connections**

| <b>FMC</b><br><b>HPC Pin</b> | <b>Schematic Net</b><br><b>Name</b> | <b>Breakout</b><br><b>Signal to</b><br><b>Connector</b> | <b>FMC</b><br><b>HPC Pin</b> | <b>Schematic Net</b><br><b>Name</b> | <b>Breakout</b><br><b>Signal to</b><br><b>Connector</b> |
|------------------------------|-------------------------------------|---------------------------------------------------------|------------------------------|-------------------------------------|---------------------------------------------------------|
| C <sub>2</sub>               |                                     |                                                         | D <sub>1</sub>               | PG_C2M                              |                                                         |
| C <sub>3</sub>               |                                     |                                                         | D <sub>4</sub>               |                                     |                                                         |
| C <sub>6</sub>               | No Connect                          | Not Used                                                | D <sub>5</sub>               | No Connect                          | Not Used                                                |
| C7                           |                                     |                                                         | D8                           | FMC_LA01_CC_P                       | J1, P1                                                  |
| C10                          | FMC_LA06_P                          |                                                         | D9                           | FMC_LA01_CC_N                       |                                                         |
| C11                          | FMC_LA06_N                          | J1, P1                                                  | D <sub>11</sub>              | FMC_LA05_P                          |                                                         |
| C14                          | FMC_LA10_P                          |                                                         | D <sub>12</sub>              | FMC_LA05_N                          | J1, P1                                                  |
| C15                          | FMC_LA10_N                          |                                                         | D <sub>14</sub>              | FMC_LA09_P                          |                                                         |
| C18                          | FMC_LA14_P                          |                                                         | D <sub>15</sub>              | FMC_LA09_N                          |                                                         |
| C19                          | FMC_LA14_N                          |                                                         | D <sub>17</sub>              | FMC_LA13_P                          |                                                         |
| C <sub>22</sub>              | FMC_LA18_CC_P                       | J1                                                      | D <sub>18</sub>              | FMC_LA13_N                          | J <sub>1</sub>                                          |
| C <sub>23</sub>              | FMC_LA18_CC_N                       |                                                         | D <sub>20</sub>              | FMC_LA17_CC_P                       |                                                         |
| C <sub>26</sub>              | FMC_LA27_P                          | J20                                                     | D <sub>21</sub>              | FMC_LA17_CC_N                       |                                                         |
| C27                          | FMC_LA27_N                          |                                                         | D23                          | FMC_LA23_P                          |                                                         |
| C30                          | <b>IIC_SCL_MAIN</b>                 | EEPROM,                                                 | D <sub>24</sub>              | FMC_LA23_N                          | J20                                                     |
| C31                          | <b>IIC_SDA_MAIN</b>                 | Si570                                                   | D <sub>26</sub>              | FMC_LA26_P                          |                                                         |
| C <sub>34</sub>              | GA <sub>0</sub>                     | <b>EEPROM</b>                                           | D <sub>27</sub>              | FMC_LA26_N                          |                                                         |
| C35                          | VCC12                               |                                                         | D29                          | FMC_TCK                             |                                                         |
| C37                          | VCC12                               |                                                         | D30                          | FMC_TDI                             | J5                                                      |
| C <sub>39</sub>              | VCC3V3                              |                                                         | D31                          | FMC_TDO                             |                                                         |
|                              |                                     |                                                         | D32                          | VCC3V3_AUX                          |                                                         |
|                              |                                     |                                                         | D <sub>33</sub>              | FMC_TMS                             | J <sub>5</sub>                                          |
|                              |                                     |                                                         | D34                          | No connect                          |                                                         |
|                              |                                     |                                                         | D35                          | GA1                                 | <b>EEPROM</b>                                           |
|                              |                                     |                                                         | D <sub>36</sub>              | VCC3V3                              |                                                         |
|                              |                                     |                                                         | D38                          | VCC3V3                              |                                                         |
|                              |                                     |                                                         | D40                          | VCC3V3                              |                                                         |
|                              |                                     |                                                         |                              |                                     |                                                         |

Table 1-3: **VITA 57.1 FMC HPC Connections (Cont'd)**

| <b>FMC</b><br><b>HPC Pin</b> | <b>Schematic Net</b><br><b>Name</b> | <b>Breakout</b><br><b>Signal to</b><br><b>Connector</b> | <b>FMC</b><br><b>HPC Pin</b> | <b>Schematic Net</b><br>Name | <b>Breakout</b><br><b>Signal to</b><br><b>Connector</b> |
|------------------------------|-------------------------------------|---------------------------------------------------------|------------------------------|------------------------------|---------------------------------------------------------|
| E <sub>2</sub>               | FMC_HA01_CC_P                       |                                                         | F1                           | FMC_PG_M2C                   |                                                         |
| E3                           | FMC_HA01_CC_N                       |                                                         | F4                           | FMC_HA00_CC_P                |                                                         |
| E <sub>6</sub>               | FMC_HA05_P                          |                                                         | F <sub>5</sub>               | FMC_HA00_CC_N                |                                                         |
| E7                           | FMC_HA05_N                          |                                                         | F7                           | FMC_HA04_P                   |                                                         |
| E9                           | FMC_HA09_P                          |                                                         | F8                           | FMC_HA04_N                   |                                                         |
| E10                          | FMC_HA09_N                          | J3                                                      | F10                          | FMC_HA08_P                   |                                                         |
| E12                          | FMC_HA13_P                          |                                                         | F11                          | FMC_HA08_N                   | J3                                                      |
| E13                          | FMC_HA13_N                          |                                                         | F <sub>13</sub>              | FMC_HA12_P                   |                                                         |
| E15                          | FMC HA16 P                          |                                                         | F14                          | FMC_HA12_N                   |                                                         |
| E16                          | FMC HA16 N                          |                                                         | F16                          | FMC_HA15_P                   |                                                         |
| E18                          | FMC_HA20_P                          | J23                                                     | F17                          | FMC_HA15_N                   |                                                         |
| E19                          | FMC_HA20_N                          |                                                         | F19                          | FMC_HA19_P                   |                                                         |
| E21                          | FMC_HB03_P                          |                                                         | F20                          | FMC_HA19_N                   |                                                         |
| E22                          | FMC_HB03_N                          |                                                         | F <sub>22</sub>              | FMC_HB02_P                   |                                                         |
| E24                          | FMC_HB05_P                          |                                                         | F <sub>23</sub>              | FMC_HB02_N                   |                                                         |
| E25                          | FMC_HB05_N                          |                                                         | F25                          | FMC_HB04_P                   |                                                         |
| E27                          | FMC_HB09_P                          |                                                         | F <sub>26</sub>              | FMC_HB04_N                   |                                                         |
| E28                          | FMC_HB09_N                          | J <sub>2</sub>                                          | F <sub>28</sub>              | FMC_HB08_P                   |                                                         |
| E30                          | FMC_HB13_P                          |                                                         | F <sub>29</sub>              | FMC_HB08_N                   | J <sub>2</sub>                                          |
| E31                          | FMC_HB13_N                          |                                                         | F31                          | FMC_HB12_P                   |                                                         |
| E33                          | FMC_HB19_P                          |                                                         | F32                          | FMC_HB12_N                   |                                                         |
| E34                          | FMC_HB19_N                          |                                                         | F34                          | FMC_HB16_P                   |                                                         |
| E36                          | FMC_HB21_P                          | I23                                                     | F35                          | FMC_HB16_N                   |                                                         |
| E37                          | FMC_HB21_N                          |                                                         | F37                          | FMC_HB20_P                   | I23                                                     |
| E39                          | <b>VADJ</b>                         |                                                         | F38                          | FMC HB20 N                   |                                                         |
|                              |                                     |                                                         | F40                          | <b>VADJ</b>                  |                                                         |
|                              |                                     |                                                         |                              |                              |                                                         |
| G2                           | CLK1_M2C_P                          | J <sub>9</sub>                                          | H1                           | No connect                   |                                                         |
| G <sub>3</sub>               | CLK1_M2C_N                          | J10                                                     | H2                           | Tied to GND<br>(PRSNT_M2C_L) |                                                         |
| G <sub>6</sub>               | FMC_LA00_CC_P                       | J1, P1                                                  | H <sub>4</sub>               | CLK0_M2C_P                   | Si570                                                   |
| G7                           | FMC_LA00_CC_N                       | J1                                                      | H <sub>5</sub>               | CLK0_M2C_N                   |                                                         |

Table 1-3: **VITA 57.1 FMC HPC Connections (Cont'd)**

| <b>FMC</b><br><b>HPC Pin</b> | <b>Schematic Net</b><br>Name | <b>Breakout</b><br><b>Signal to</b><br><b>Connector</b> | <b>FMC</b><br><b>HPC Pin</b> | <b>Schematic Net</b><br><b>Name</b> | <b>Breakout</b><br><b>Signal to</b><br><b>Connector</b> |
|------------------------------|------------------------------|---------------------------------------------------------|------------------------------|-------------------------------------|---------------------------------------------------------|
| G <sub>9</sub>               | FMC LA03 P                   |                                                         | H7                           | FMC LA02 P                          |                                                         |
| G10                          | FMC_LA03_N                   | J1, P1                                                  | H8                           | FMC_LA02_N                          |                                                         |
| G12                          | FMC LA08 P                   |                                                         | H10                          | FMC LA04 P                          | J1, P1                                                  |
| G13                          | FMC_LA08_N                   |                                                         | H <sub>11</sub>              | FMC LA04 N                          |                                                         |
| G15                          | FMC_LA12_P                   |                                                         | H13                          | FMC_LA07_P                          |                                                         |
| G16                          | FMC_LA12_N                   | J <sub>1</sub>                                          | H14                          | FMC_LA07_N                          |                                                         |
| G18                          | FMC LA16 P                   |                                                         | H16                          | FMC LA11 P                          |                                                         |
| G19                          | FMC LA16 N                   |                                                         | H17                          | FMC LA11 N                          |                                                         |
| G <sub>21</sub>              | FMC_LA20_P                   |                                                         | H <sub>19</sub>              | FMC_LA15_P                          |                                                         |
| G22                          | FMC LA20 N                   |                                                         | H20                          | FMC LA15 N                          | J <sub>1</sub>                                          |
| G24                          | FMC_LA22_P                   | J20                                                     | H <sub>22</sub>              | FMC_LA19_P                          |                                                         |
| G25                          | FMC_LA22_N                   |                                                         | H <sub>23</sub>              | FMC_LA19_N                          |                                                         |
| G27                          | FMC LA25 P                   |                                                         | H25                          | FMC LA21 P                          |                                                         |
| G28                          | FMC_LA25_N                   |                                                         | H <sub>26</sub>              | FMC_LA21_N                          |                                                         |
| G30                          | FMC LA29 P                   |                                                         | H <sub>28</sub>              | FMC LA24 P                          | J20                                                     |
| G31                          | FMC LA29 N                   | J16                                                     | H <sub>29</sub>              | FMC LA24 N                          |                                                         |
| G33                          | FMC_LA31_P                   |                                                         | H31                          | FMC_LA28_P                          |                                                         |
| G34                          | FMC_LA31_N                   |                                                         | H <sub>32</sub>              | FMC_LA28_N                          |                                                         |
| G <sub>36</sub>              | FMC LA33 P                   | I15                                                     | H34                          | FMC LA30 P                          | I16                                                     |
| G37                          | FMC_LA33_N                   |                                                         | H35                          | FMC_LA30_N                          |                                                         |
| G39                          | <b>VADJ</b>                  |                                                         | H37                          | FMC_LA32_P                          |                                                         |
|                              |                              |                                                         | H38                          | FMC_LA32_N                          | I15                                                     |
|                              |                              |                                                         | H40                          | <b>VADJ</b>                         |                                                         |
|                              |                              |                                                         |                              |                                     |                                                         |

Table 1-3: **VITA 57.1 FMC HPC Connections (Cont'd)**

| <b>FMC</b><br><b>HPC Pin</b> | <b>Schematic Net</b><br><b>Name</b> | <b>Breakout</b><br><b>Signal to</b><br><b>Connector</b> | <b>FMC</b><br><b>HPC Pin</b> | <b>Schematic Net</b><br><b>Name</b> | <b>Breakout</b><br><b>Signal to</b><br><b>Connector</b> |
|------------------------------|-------------------------------------|---------------------------------------------------------|------------------------------|-------------------------------------|---------------------------------------------------------|
| J2                           | No connect                          | Not Used                                                | K1                           |                                     |                                                         |
| J3                           |                                     |                                                         | K4                           | No connect                          | Not Used                                                |
| J6                           | FMC_HA03_P                          |                                                         | K <sub>5</sub>               |                                     |                                                         |
| J7                           | FMC HA03 N                          |                                                         | K7                           | FMC_HA02_P                          |                                                         |
| J9                           | FMC_HA07_P                          |                                                         | K8                           | FMC_HA02_N                          |                                                         |
| J10                          | FMC_HA07_N                          |                                                         | K <sub>10</sub>              | FMC_HA06_P                          |                                                         |
| J12                          | FMC_HA11_P                          |                                                         | K11                          | FMC_HA06_N                          |                                                         |
| J13                          | FMC_HA11_N                          | J3                                                      | K <sub>13</sub>              | FMC_HA10_P                          | J3                                                      |
| J15                          | FMC_HA14_P                          |                                                         | K14                          | FMC_HA10_N                          |                                                         |
| J16                          | FMC_HA14_N                          |                                                         | K <sub>16</sub>              | FMC_HA17_CC_P                       |                                                         |
| J18                          | FMC_HA18_P                          |                                                         | K17                          | FMC_HA17_CC_N                       |                                                         |
| J19                          | FMC_HA18_N                          |                                                         | K19                          | FMC_HA21_P                          |                                                         |
| J21                          | FMC_HA22_P                          |                                                         | K <sub>20</sub>              | FMC_HA21_N                          |                                                         |
| J22                          | FMC_HA22_N                          | J23                                                     | K22                          | FMC_HA23_P                          | J23                                                     |
| J24                          | FMC_HB01_P                          |                                                         | K23                          | FMC_HA23_N                          |                                                         |
| J25                          | FMC_HB01_N                          |                                                         | K <sub>25</sub>              | FMC_HB00_CC_P                       |                                                         |
| J27                          | FMC_HB07_P                          |                                                         | K <sub>26</sub>              | FMC_HB00_CC_N                       |                                                         |
| J28                          | FMC_HB07_N                          |                                                         | K <sub>28</sub>              | FMC_HB06_CC_P                       |                                                         |
| J30                          | FMC_HB11_P                          | J2                                                      | K <sub>29</sub>              | FMC_HB06_CC_N                       |                                                         |
| J31                          | FMC_HB11_N                          |                                                         | K31                          | FMC_HB10_P                          |                                                         |
| J33                          | FMC_HB15_P                          |                                                         | K32                          | FMC_HB10_N                          | J2                                                      |
| J34                          | FMC_HB15_N                          |                                                         | K34                          | FMC HB14 P                          |                                                         |
| J36                          | FMC_HB18_P                          |                                                         | K35                          | FMC_HB14_N                          |                                                         |
| J37                          | FMC_HB18_N                          |                                                         | K37                          | FMC_HB17_CC_P                       |                                                         |
| J39                          | <b>VADJ</b>                         |                                                         | K38                          | FMC_HB17_CC_N                       |                                                         |
|                              |                                     |                                                         | K40                          | <b>VADJ</b>                         |                                                         |

Table 1-3: **VITA 57.1 FMC HPC Connections (Cont'd)**

See the Xilinx board user guides and schematics for a description of features provided by LPC and/or HPC interfaces contained on the board, including power supply specifications, FPGA banking connectivity, and FPGA pin assignments.

- For SP601 LPC interface, see UG518 *SP601 Hardware User Guide*
- For SP605 LPC interface, see UG526 *SP605 Hardware User Guide*
- For ML605 LPC and HPC interfaces, see UG534 *ML605 Hardware User Guide*

See the *VITA57.1 Specification* at www.vita.com/fmc.html for additional information on FMC.

#### 2. Connector J6 6-pin Header

This 3 x 2 position header provides a means to manually configure XM105 voltage connections provided to the J16 connector by configuring the shunts on the XM105. Shunts are not provided with the kit.

For 3.3V power:

Install a shunt on connector J6-1 to J6-3 and another shunt on connector J6-2 to J6-4 to connect the board 3.3V power to the HDR\_POWER net on connector J16 pins 1 and 2.

#### For VADJ power:

Install a shunt on connector J6-3 to J6-5 and another shunt on connector J6-4 to J6-6 connect the board VADJ power to the HDR\_POWER net on connector J16 pins 1 and 2.

Xilinx boards provide fixed 2.5V power to the VADJ pins of the FMC connector.

### 3. Connector J5 FMC JTAG

This 9-position connector provides an interface from the XM105 to the board's FMC LPC or FMC HPC JTAG signals. This interface is not intended to provide a means to program the FPGA on the board. See the Xilinx board user guide for details of board JTAG interface support of FMC mezzanine cards. Connections between the mezzanine FMC HPC and connector J5 are defined in Table 1-4.

| <b>FMC HPC</b><br><b>Connector J17 Pin</b> | <b>Signal Name</b> | <b>J5 Connector</b><br><b>Pin</b> |
|--------------------------------------------|--------------------|-----------------------------------|
| 3.3V                                       | 3.3V               |                                   |
| <b>GROUND</b>                              | <b>GROUND</b>      | 2                                 |
|                                            | NC <sup>(1)</sup>  | 3                                 |
| D29                                        | FMC_TCK            | 4                                 |
|                                            | NC                 | 5                                 |
| D31                                        | FMC_TDO            | 6                                 |
| D30                                        | FMC_TDI            | 7                                 |
|                                            | NC                 | 8                                 |
| D <sub>33</sub>                            | FMC TMS            | $\mathbf Q$                       |

Table 1-4: **Mezzanine FMC HPC J17 to Connector J5 Pin Assignments**

#### **Notes:**

1. No connection (NC).

### 4. Connector J20

This 16-position connector provides an interface from the XM105 to 16 single-ended signals on the board's FMC LPC or FMC HPC interface. Connections between the mezzanine FMC HPC and connector J20 are defined in Table 1-5.

Table 1-5: **Mezzanine FMC HPC J17 to Connector J20 Pin Assignments**

| <b>FMC HPC</b><br><b>Connector</b><br>J17 Pin | <b>Signal Name</b> | J20<br><b>Connector</b><br><b>Odd Pins</b> | <b>FMC HPC</b><br><b>Connector</b><br>J17 Pin | <b>Signal Name</b> | J20<br><b>Connector</b><br><b>Even Pins</b> |
|-----------------------------------------------|--------------------|--------------------------------------------|-----------------------------------------------|--------------------|---------------------------------------------|
| G <sub>21</sub>                               | FMC LA20 P         | 1                                          | H <sub>28</sub>                               | FMC LA24 P         | 2                                           |
| G <sub>22</sub>                               | FMC LA20 N         | 3                                          | H <sub>29</sub>                               | FMC LA24 N         | 4                                           |
| H <sub>25</sub>                               | FMC LA21 P         | 5                                          | G <sub>27</sub>                               | FMC LA25 P         | 6                                           |
| H <sub>26</sub>                               | FMC LA21 N         | 7                                          | G <sub>28</sub>                               | FMC LA25 N         | 8                                           |
| G <sub>24</sub>                               | FMC LA22 P         | 9                                          | D26                                           | FMC LA26 P         | 10                                          |
| G25                                           | FMC LA22 N         | 11                                         | D27                                           | FMC LA26 N         | 12                                          |
| D23                                           | FMC LA23 P         | 13                                         | C <sub>26</sub>                               | FMC LA27 P         | 14                                          |
| D24                                           | FMC LA23 N         | 15                                         | C27                                           | FMC LA27 N         | 16                                          |

This 12-position connector provides an interface from the XM105 to 12 single-ended signals on the board's FMC HPC interface. Connections between the mezzanine FMC HPC and connector J23 are defined in Table 1-6. This interface can only be used when the XM105 is installed on a board supporting the FMC HPC interface.

| <b>FMC HPC</b><br>Connector <sup>(1)</sup><br>J17 Pin | <b>Signal Name</b> | <b>J23</b><br><b>Connector</b><br>(Odd Pins) | <b>FMC HPC</b><br><b>Connector</b><br>J17 Pin | <b>Signal Name</b> | J23<br><b>Connector</b><br>(Even Pins) |
|-------------------------------------------------------|--------------------|----------------------------------------------|-----------------------------------------------|--------------------|----------------------------------------|
| F37                                                   | FMC HB20 $P(2)$    | 1                                            | E36                                           | $FMC_HB21_P(2)$    | $\overline{2}$                         |
| F38                                                   | FMC HB20 $N^{(2)}$ | 3                                            | E37                                           | FMC HB21 $N^{(2)}$ | $\overline{4}$                         |
| E18                                                   | FMC HA20 P         | 5                                            | J21                                           | FMC HA22 P         | 6                                      |
| E <sub>19</sub>                                       | FMC HA20 N         | 7                                            | I22                                           | FMC HA22 N         | 8                                      |
| K <sub>19</sub>                                       | FMC HA21 P         | 9                                            | K <sub>22</sub>                               | FMC HA23 P         | 10                                     |
| K20                                                   | FMC_HA21_N         | 11                                           | K <sub>23</sub>                               | FMC HA23 N         | 12                                     |

Table 1-6: **Mezzanine FMC HPC J17 to Connector J23 Pin Assignments**

#### **Notes:**

1. Available only when connected to board with FMC HPC interface support.

2. These pins are not connected on the Xilinx ML605 FMC HPC board interface.

#### 6. Connector J16

This 12-position connector provides an interface from the XM105 to 12 single-ended signals on the board's FMC LPC or FMC HPC interface. Connections between the mezzanine FMC HPC and connector J16 are defined in Table 1-7.

| <b>FMC HPC</b><br><b>Connector</b><br>J17 Pin | <b>Signal Name</b> | J16<br><b>Connector</b><br>(Odd Pins) | <b>FMC HPC</b><br><b>Connector</b><br>J17 Pin | <b>Signal Name</b> | J16<br><b>Connector</b><br>(Even Pins) |
|-----------------------------------------------|--------------------|---------------------------------------|-----------------------------------------------|--------------------|----------------------------------------|
|                                               | HDR POWER $(1)$    |                                       |                                               | <b>HDR POWER</b>   | $\mathfrak{D}$                         |
|                                               | <b>GROUND</b>      | 3                                     |                                               | <b>GROUND</b>      | $\overline{4}$                         |
| H <sub>31</sub>                               | FMC LA28 P         | 5                                     | H <sub>34</sub>                               | FMC LA30 P         | 6                                      |
| H <sub>32</sub>                               | FMC LA28 N         | 7                                     | H <sub>35</sub>                               | FMC LA30 N         | 8                                      |
| G30                                           | FMC LA29 P         | 9                                     | G <sub>33</sub>                               | FMC LA31 P         | 10                                     |
| G <sub>31</sub>                               | FMC LA29 N         | 11                                    | G <sub>34</sub>                               | FMC LA31 N         | 12                                     |

Table 1-7: **Mezzanine FMC HPC J17 to Connector J16 Pin Assignments**

#### **Notes:**

1. HDR\_POWER can be either 3.3V or 2.5. See connector J6 (2. Connector J6 6-pin Header, page 18) for configuration options.

This 6-position connector provides an interface from the XM105 to four single-ended signals on the board's FMC LPC or FMC HPC interface. Connections between the mezzanine FMC HPC and connector J15 are defined in Table 1-8. These four FMC LPC signals are connected to green LEDS on the XM105.

| <b>FMC HPC</b><br>Connector J17<br><b>Pin</b> | <b>Signal Name</b> | J15<br><b>Connector</b><br>(Odd Pins) | User LED Reference<br><b>Designator Silk</b><br><b>Screen</b> |
|-----------------------------------------------|--------------------|---------------------------------------|---------------------------------------------------------------|
|                                               | VADJ               |                                       |                                                               |
|                                               | <b>GROUND</b>      | $\mathcal{P}$                         |                                                               |
| H <sub>37</sub>                               | FMC LA32 $P(1)$    | 3                                     | D <sub>S4</sub>                                               |
| H38                                           | FMC LA32 $N^{(1)}$ | 4                                     | DS3                                                           |
| G <sub>36</sub>                               | FMC LA33 $P^{(1)}$ | 5                                     | D <sub>S2</sub>                                               |
| G <sub>37</sub>                               | FMC LA33 $N^{(1)}$ | 6                                     | DS1                                                           |

Table 1-8: **Mezzanine FMC J17 to Connector J15 Pin Assignments**

#### **Notes:**

1. These signals are also connected to the anode of green LEDS. The LED cathodes are connected to 27.4 ohm resistors to ground.

### 8. User LEDS

Four green user LEDS are provided on the XM105, with reference designators as shown in Table 1-8. LEDS are illuminated with an active-High signal from the FPGA on the board.

#### 9. Connector J2

This 40-position connector provides an interface from the XM105 to 40 single-ended signals on the board's FMC HPC interface. Connections between the mezzanine FMC HPC and connector J2 are defined in Table 1-9, This interface can only be utilized when installed in a board supporting the FMC HPC interface.

Table 1-9: **Mezzanine FMC HPC J17 to Connector J2 Pin Assignments**

| <b>FMC HPC</b><br><b>Connector</b><br>J17 Pin | <b>Signal Name</b>    | <b>J2 Connector</b><br>(Odd Pins) | <b>FMC HPC</b><br><b>Connector</b><br>J17 Pin | <b>Signal Name</b> | J <sub>2</sub><br><b>Connector</b><br>(Even Pins) |
|-----------------------------------------------|-----------------------|-----------------------------------|-----------------------------------------------|--------------------|---------------------------------------------------|
| K <sub>25</sub>                               | FMC HB00 CC $P^{(1)}$ | 1                                 | K31                                           | FMC HB10 P         | $\overline{2}$                                    |
| K <sub>26</sub>                               | FMC HB00 CC $N^{(1)}$ | 3                                 | K32                                           | FMC HB10 N         | 4                                                 |
| J24                                           | FMC HB01 P            | 5                                 | J30                                           | FMC HB11 P         | 6                                                 |
| J25                                           | FMC HB01 N            | 7                                 | I31                                           | FMC HB11 N         | 8                                                 |
| F <sub>22</sub>                               | FMC HB02 P            | 9                                 | F31                                           | FMC HB12 P         | 10                                                |
| F <sub>23</sub>                               | FMC HB02 N            | 11                                | F <sub>32</sub>                               | FMC HB12 N         | 12                                                |
| E21                                           | FMC HB03 P            | 13                                | E <sub>30</sub>                               | FMC HB13 P         | 14                                                |
| E22                                           | FMC HB03 N            | 15                                | E31                                           | FMC HB13 N         | 16                                                |

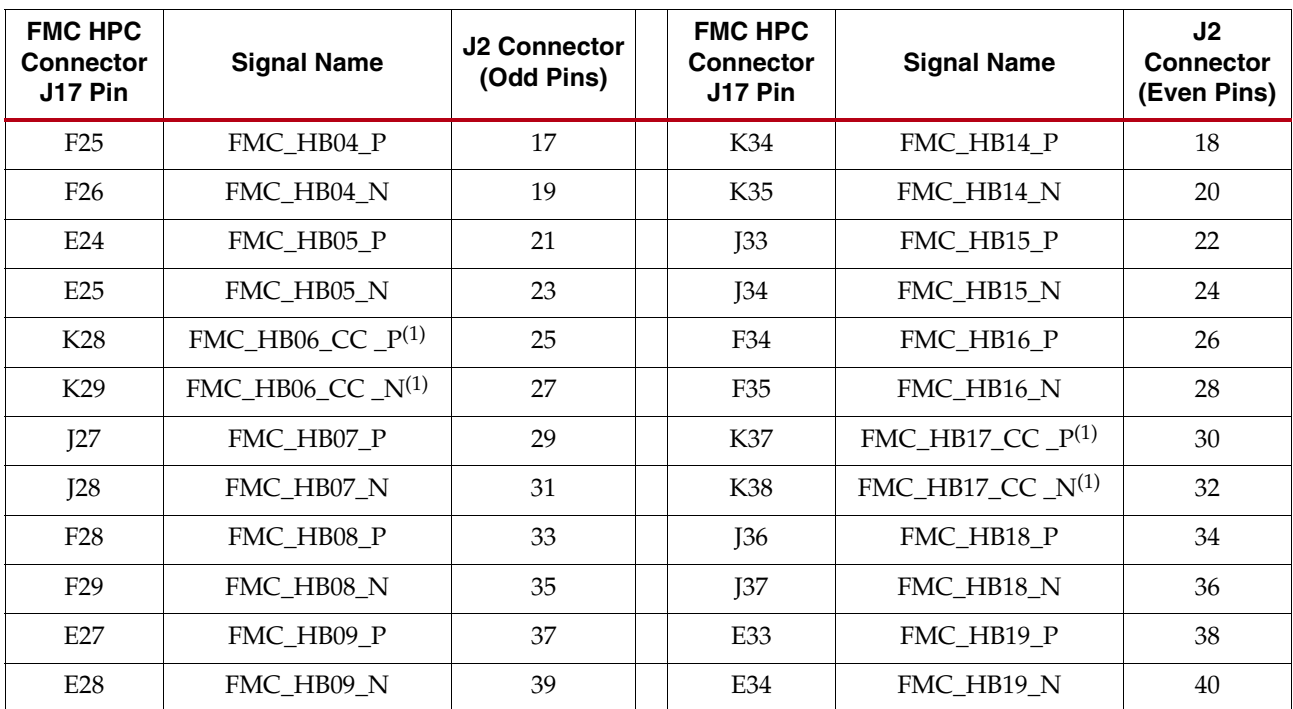

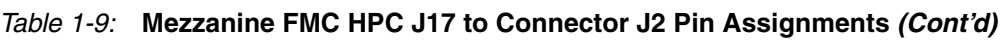

#### **Notes:**

1. Signal names with "\_CC\_" can be connected to FPGA clock capable pins on the board. See Xilinx board user guides for additional information.

This 40-position connector provides an interface from the XM105 to 40 single-ended signals on the board's FMC LPC or FMC HPC interface. Connections between the mezzanine FMC HPC and J1 are defined in Table 1-10.

Table 1-10: **Mezzanine FMC HPC J17 to Connector J1 Pin Assignments**

| <b>FMC HPC</b><br><b>Connector</b><br>J17 Pin | <b>Signal Name</b>           | J1<br><b>Connector</b><br>(Odd Pins) | <b>FMC HPC</b><br><b>Connector</b><br>J17 Pin | <b>Signal Name</b>                                              | J1<br><b>Connector</b><br>(Even Pins) |
|-----------------------------------------------|------------------------------|--------------------------------------|-----------------------------------------------|-----------------------------------------------------------------|---------------------------------------|
| G <sub>6</sub>                                | FMC LA00 CC $P^{(1)}$        | $\mathbf{1}$                         | C14                                           | FMC_LA10_P                                                      | $\overline{2}$                        |
| G7                                            | $FMC\_LA00\_CC\_N^{(1)}$     | 3                                    | C15                                           | FMC_LA10_N                                                      | $\overline{4}$                        |
| D <sub>8</sub>                                | FMC LA01 CC $P^{(1)}$        | 5                                    | H16                                           | FMC_LA11_P                                                      | 6                                     |
| D9                                            | FMC_LA01_CC_N <sup>(1)</sup> | $\overline{7}$                       | H17                                           | FMC_LA11_N                                                      | $8\,$                                 |
| H7                                            | FMC_LA02_P                   | 9                                    | G15                                           | FMC_LA12_P                                                      | 10                                    |
| H <sub>8</sub>                                | FMC_LA02_N                   | 11                                   | G16                                           | FMC_LA12_N                                                      | 12                                    |
| G <sub>9</sub>                                | FMC_LA03_P                   | 13                                   | D17                                           | FMC_LA13_P                                                      | 14                                    |
| G10                                           | FMC_LA03_N                   | 15                                   | D18                                           | FMC_LA13_N                                                      | 16                                    |
| H10                                           | FMC LA04 P                   | 17                                   | C18                                           | FMC LA14 P                                                      | 18                                    |
| H11                                           | FMC LA04 N                   | 19                                   | C19                                           | FMC LA14 N                                                      | 20                                    |
| D11                                           | FMC_LA05_P                   | 21                                   | H19                                           | FMC_LA15_P                                                      | 22                                    |
| D <sub>12</sub>                               | FMC_LA05_N                   | 23                                   | H20                                           | FMC LA15 N                                                      | 24                                    |
| C10                                           | FMC_LA06_P                   | 25                                   | G18                                           | FMC_LA16_P                                                      | 26                                    |
| C11                                           | FMC_LA06_N                   | 27                                   | G19                                           | FMC_LA16_N                                                      | 28                                    |
| H13                                           | FMC_LA07_P                   | 29                                   | D <sub>20</sub>                               | $FMC$ <sub>LA17</sub> <sub>CC</sub> <sub>P</sub> <sup>(1)</sup> | 30                                    |
| H14                                           | FMC_LA07_N                   | 31                                   | D21                                           | $FMC_LA17_CC_N(1)$                                              | 32                                    |
| G12                                           | FMC_LA08_P                   | 33                                   | C22                                           | $FMC_LAA18_CC_P(1)$                                             | 34                                    |
| G13                                           | FMC LA08 N                   | 35                                   | C23                                           | FMC_LA18_CC _N(1)                                               | 36                                    |
| D14                                           | FMC_LA09_P                   | 37                                   | H <sub>22</sub>                               | FMC_LA19_P                                                      | 38                                    |
| D <sub>15</sub>                               | FMC LA09 N                   | 39                                   | H <sub>23</sub>                               | FMC LA19 N                                                      | 40                                    |

#### **Notes:**

1. Signal names with "\_CC\_" can be connected to FPGA clock capable pins on the board. See Xilinx board user guides for additional information.

This 40-position connector provides an interface from the XM105 to 40 single-ended signals on the board's FMC HPC interface. Connections between the mezzanine FMC HPC and connector J3 are defined in Table 1-11. This interface can only be used when installed on a board supporting the FMC HPC interface.

Table 1-11: **Mezzanine FMC HPC J17 to Connector J3 Pin Assignments**

| <b>FMC HPC</b><br><b>Connector</b><br>J17 Pin | <b>Signal Name</b>    | J3<br><b>Connector</b><br>(Odd Pins) | <b>FMC HPC</b><br><b>Connector</b><br>J17 Pin | <b>Signal Name</b>    | <b>J3 Connector</b><br>(Even Pins) |
|-----------------------------------------------|-----------------------|--------------------------------------|-----------------------------------------------|-----------------------|------------------------------------|
| F4                                            | FMC HA00 CC $P(1)$    | $\mathbf{1}$                         | K13                                           | FMC_HA10_P            | $\overline{2}$                     |
| F <sub>5</sub>                                | $FMC_HA00_CC_N^{(1)}$ | 3                                    | K14                                           | FMC_HA10_N            | $\overline{4}$                     |
| E2                                            | FMC_HA01_CC _P(1)     | 5                                    | J12                                           | FMC HA11 P            | 6                                  |
| E <sub>3</sub>                                | FMC_HA01_CC _N(1)     | $\overline{7}$                       | I13                                           | FMC_HA11_N            | $8\,$                              |
| K7                                            | FMC_HA02_P            | 9                                    | F13                                           | FMC_HA12_P            | 10                                 |
| $\rm K8$                                      | FMC_HA02_N            | 11                                   | F14                                           | FMC_HA12_N            | 12                                 |
| J6                                            | FMC_HA03_P            | 13                                   | E12                                           | FMC_HA13_P            | 14                                 |
| J7                                            | FMC_HA03_N            | 15                                   | E13                                           | FMC_HA13_N            | 16                                 |
| F7                                            | FMC_HA04_P            | 17                                   | J15                                           | FMC_HA14_P            | 18                                 |
| ${\rm F}8$                                    | FMC_HA04_N            | 19                                   | J16                                           | FMC_HA14_N            | 20                                 |
| E6                                            | FMC HA05 P            | 21                                   | F <sub>16</sub>                               | FMC HA15 P            | 22                                 |
| E7                                            | FMC HA05 N            | 23                                   | F17                                           | FMC HA15 N            | 24                                 |
| K10                                           | FMC_HA06_P            | 25                                   | E15                                           | FMC HA16 P            | 26                                 |
| K11                                           | FMC_HA06_N            | 27                                   | E16                                           | FMC_HA16_N            | 28                                 |
| J <sub>9</sub>                                | FMC_HA07_P            | 29                                   | K16                                           | FMC HA17 CC $P^{(1)}$ | 30                                 |
| J10                                           | FMC_HA07_N            | 31                                   | K17                                           | $FMC_HA17_CC_N^{(1)}$ | 32                                 |
| F10                                           | FMC_HA08_P            | 33                                   | J18                                           | FMC_HA18_P            | 34                                 |
| F11                                           | FMC HA08 N            | 35                                   | I19                                           | FMC HA18 N            | 36                                 |
| E <sub>9</sub>                                | FMC_HA09_P            | 37                                   | F19                                           | FMC_HA19_P            | 38                                 |
| E10                                           | FMC HA09 N            | 39                                   | F20                                           | FMC HA19 N            | 40                                 |

#### **Notes:**

1. Signal names with "\_CC\_" can be connected to FPGA clock capable pins on the board. See Xilinx board user guides for additional information.

### 12. Mictor Connector P1

This 38-position connector contains an interface from the XM105 to 21 signals on the board's FMC LPC or FMC HPC interface. Four Mictor JTAG signals are wired to connector J19. Connections between the mezzanine FMC HPC and connector P1 are defined in Table 1-12. The Mictor connector is AMP part number 2-767004-2.

Table 1-12: **Mezzanine FMC J17 to Mictor Connector P1 Pin Assignments**

| <b>FMC HPC</b><br><b>Connector</b><br>J17 Pin | <b>Signal Name</b>        | <b>P1</b><br><b>Connector</b><br>(Odd Pins) | <b>FMC HPC</b><br><b>Connector</b><br>J17 Pin | <b>Signal Name</b>    | <b>P1</b><br><b>Connector</b><br>(Even Pins) |
|-----------------------------------------------|---------------------------|---------------------------------------------|-----------------------------------------------|-----------------------|----------------------------------------------|
|                                               | NC                        | $\mathbf{1}$                                | NA                                            | $\rm NC$              | $\overline{2}$                               |
|                                               | NC                        | 3                                           | NA                                            | NC                    | $\overline{4}$                               |
|                                               | NC                        | 5                                           | G <sub>6</sub>                                | $FMC_L A00_C C_P(2)$  | 6                                            |
|                                               | NC                        | $\overline{7}$                              | NA                                            | NC                    | 8                                            |
|                                               | NC                        | 9                                           | NA                                            | NC                    | 10                                           |
| NC                                            | MICTOR $TDO(1)$           | 11                                          |                                               | <b>VADJ</b>           | 12                                           |
| $\overline{\phantom{0}}$                      | NC                        | 13                                          | NA                                            | NC                    | 14                                           |
| $\rm NC$                                      | MICTOR_TCK(1)             | 15                                          | D <sub>9</sub>                                | FMC_LA01_CC _N(2)     | 16                                           |
| $\rm NC$                                      | MICTOR_TMS <sup>(1)</sup> | 17                                          | D <sub>8</sub>                                | FMC LA01 CC $P^{(2)}$ | 18                                           |
| $\rm NC$                                      | MICTOR TDI <sup>(1)</sup> | 19                                          | D15                                           | FMC_LA09_N            | 20                                           |
| $\qquad \qquad -$                             | NC                        | 21                                          | D14                                           | FMC_LA09_P            | 22                                           |
| G13                                           | FMC_LA08_N                | 23                                          | H11                                           | FMC LA04 N            | 24                                           |
| G12                                           | FMC_LA08_P                | 25                                          | H10                                           | FMC_LA04_P            | 26                                           |
| H14                                           | FMC_LA07_N                | 27                                          | G10                                           | FMC_LA03_N            | 28                                           |
| H13                                           | FMC_LA07_P                | 29                                          | G <sub>9</sub>                                | FMC_LA03_P            | 30                                           |
| C11                                           | FMC_LA06_N                | 31                                          | H8                                            | FMC_LA02_N            | 32                                           |
| C10                                           | FMC_LA06_P                | 33                                          | H7                                            | FMC_LA02_P            | 34                                           |
| D12                                           | FMC_LA05_N                | 35                                          | C15                                           | FMC_LA10_N            | 36                                           |
| D11                                           | FMC LA05 P                | 37                                          | C14                                           | FMC LA10 P            | 38                                           |

#### **Notes:**

1. Mictor JTAG signals are available on 9-position connector J19.

2. Signal names with "\_CC\_" may be connected to FPGA clock capable pins on the board. See Xilinx board user guides for additional information.